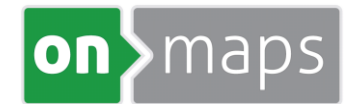

## onmaps-Kartendienst

## Technische Hinweise zur Nutzung des WMS in CadnaA

Bitte geben Sie folgende WMS -URL in CadnaA ein:

[https://wms.onmaps.de?GROUP\\_LAYER\\_BY=name](https://wms.onmaps.de/?GROUP_LAYER_BY=name)

Und als Authentifizierung:

Benutzername: key

Passwort: <Ihren key aus der WMS-URL – die lange Zeichen-Nummern-Folge - >

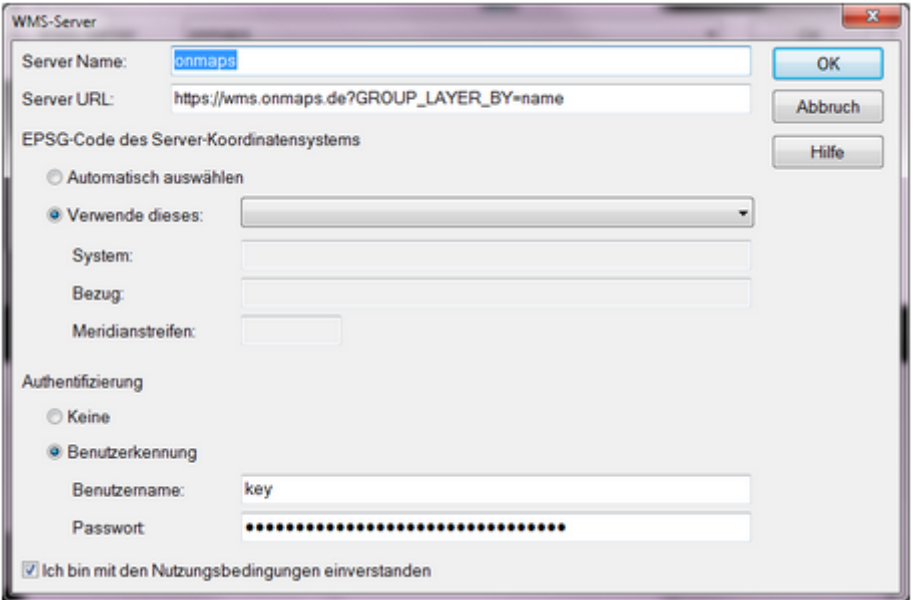

Dann werden Ihnen die onmaps-Layer sortiert nach Namen aufgelistet:

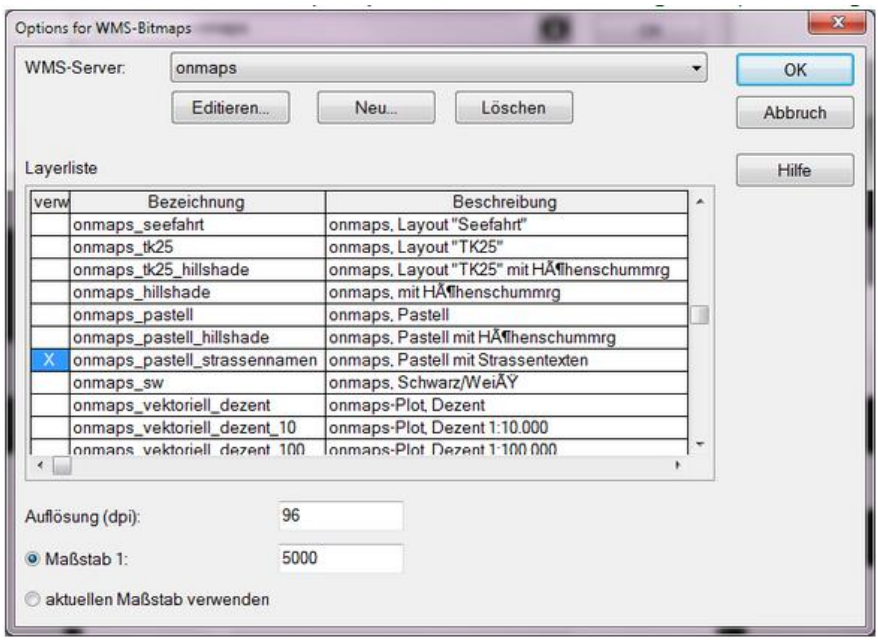

*geo*GLIS GmbH & Co. KG Marienthaler Str. 7 24340 Eckernförde Tel. (04351) 75 491-0 vertrieb@geoglis.de